**В. В. Ȁилов**

# **ВВЕДЕНИЕ В ПРОГРАММНУЮ ИНЖЕНЕРИЮ**

**Семинар 2**

# **Проекты и Microsoft Project**

**Москва, -- октября 2017 года**

#### **ǿто такое проект?**

Деятельность любой организации состоит в выполнении **операций** и **проектов**.

**Общее**: выполняются людьми, на их выполнение выделяются ограниченные ресурсы, планируются, исполняются и управляются.

**Главное отличие:** операции идут постоянно и повторяются, проекты временны и уникальны.

**Проект** – временное предприятие, предназначенное для создания уникальных продуктов, услуг или результатов (PMBOK, 2008).

#### **Операции**

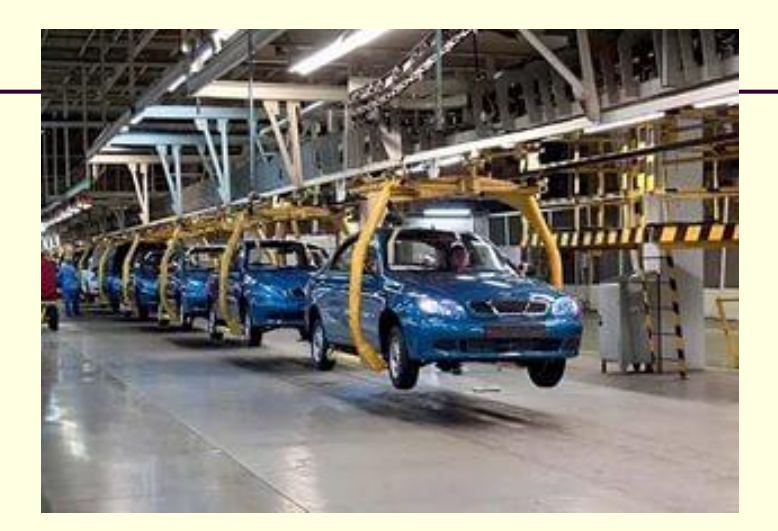

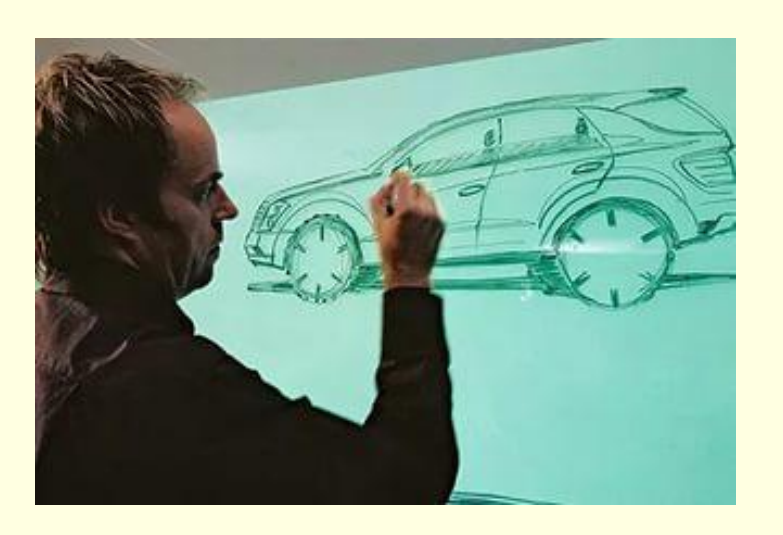

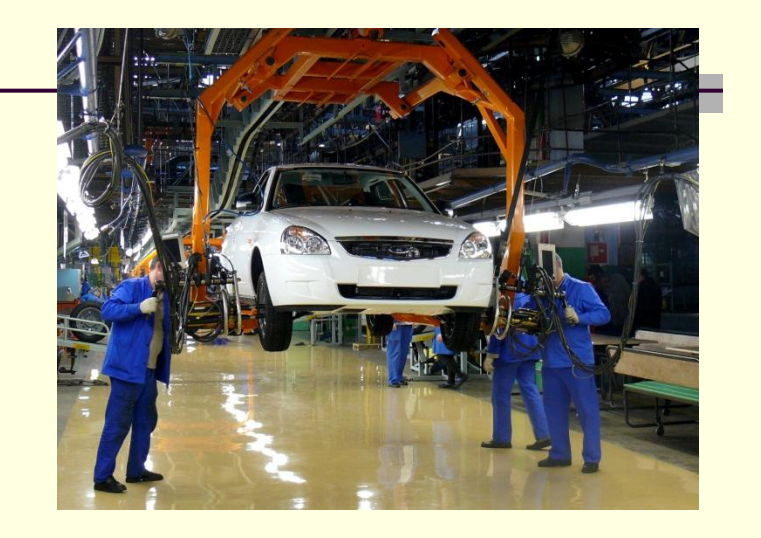

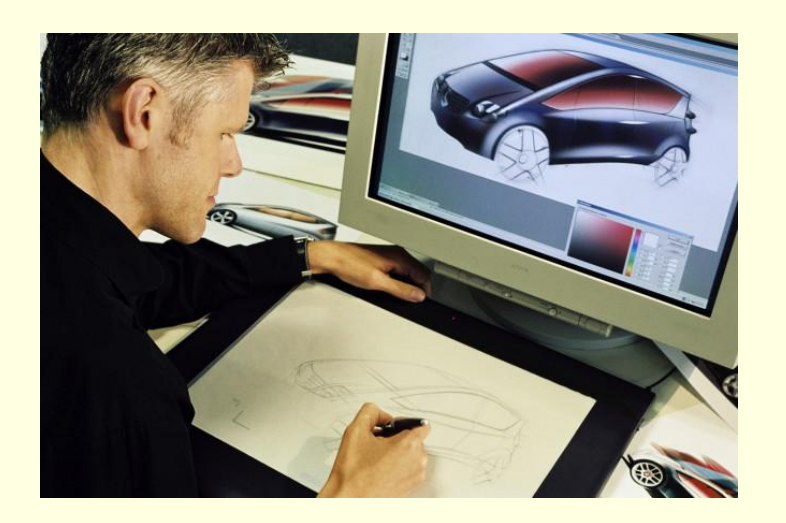

**Проект**

**Временность** – любой проект имеет четкие временные рамки (это не относится к его результатам). Если таких рамок не имеется, деятельность называется операцией и может длиться сколь угодно долго.

**Уникальность продуктов, услуг, результатов** – проект должен порождать уникальные результаты, достижения, продукты; в противном случае такое предприятие становится серийным производством.

**Последовательная разработка** – любой проект развивается во времени, проходя через определенные ранее этапы или шаги.

**Фундаментальное отличие** проекта: он кончается, когда достигнуты поставленные цели; при непроектной деятельности перед исполнителями ставятся новые цели и работа продолжается.

Проекты обычно имеют **очень ограниченные временные рамки** для создания продукта или услуги, поскольку благоприятная для них ситуация на рынке складывается на ограниченное время.

**Проектная команда**, как правило, по его окончании распадается, а ее члены переходят в другие проекты.

## **Жизненный цикл проекта**

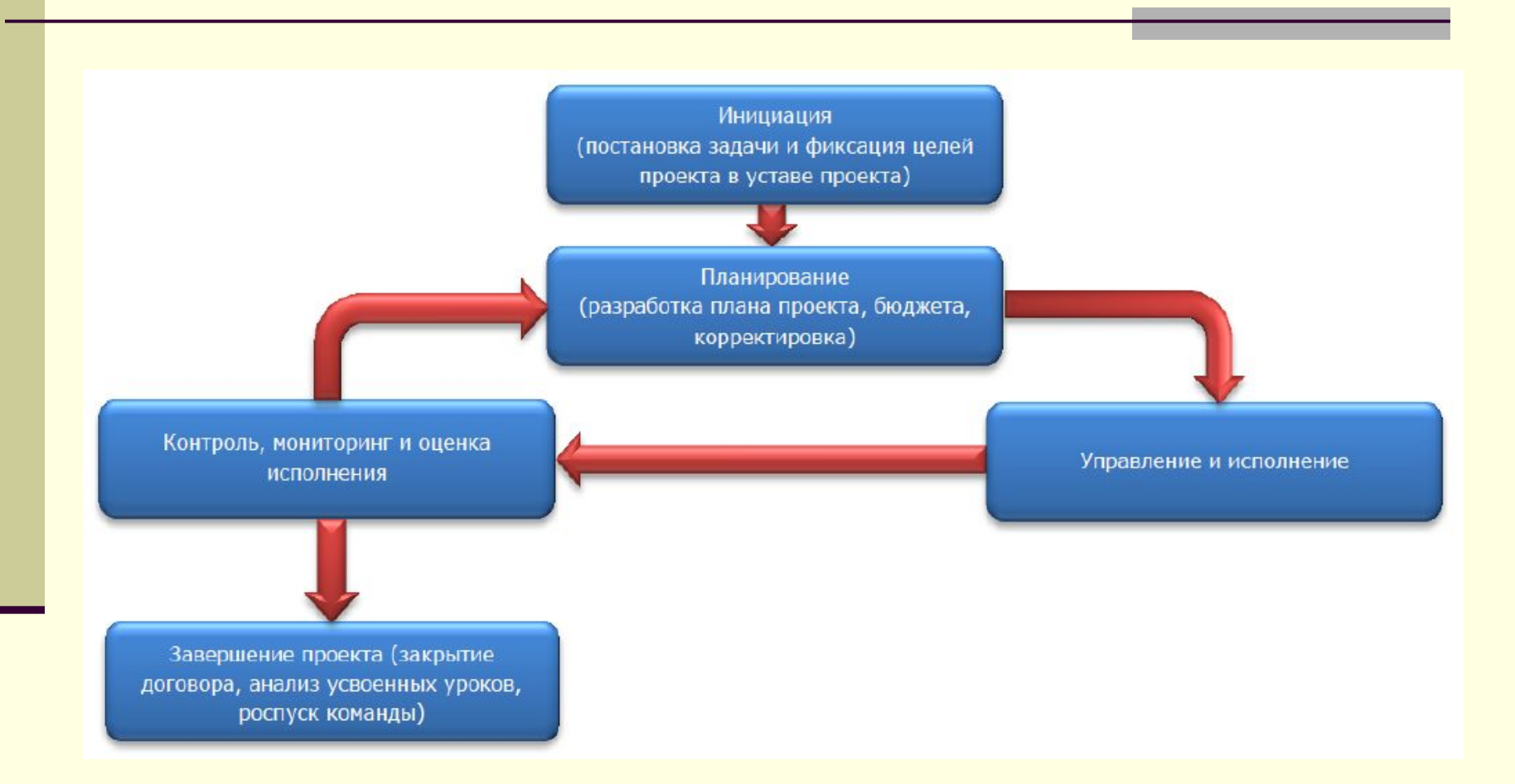

#### **Планирование**

- Этап планирования является одним из самых важных. На нем определяются **задачи**, **бюджет** и **сроки проекта**.
- Планирование это не только составление графика работ, но и управление ресурсами, составление бюджета, график потребности в материалах, машинах и механизмах и др.
- Полноценная техника планирования включает в себя следующие этапы и последовательность:
- 1) Определение **цели** проекта и ее **описание**.
- 2) Определение стадий (этапов работ).
- 3) Для стадий необходимо определить список **задач**, указать их **последовательность** и прогнозируемую **длительность** (зависит от назначенных ресурсов).
- 4) Необходимо согласовать выделяемые для проекта **ресурсы**.

#### **Планирование**

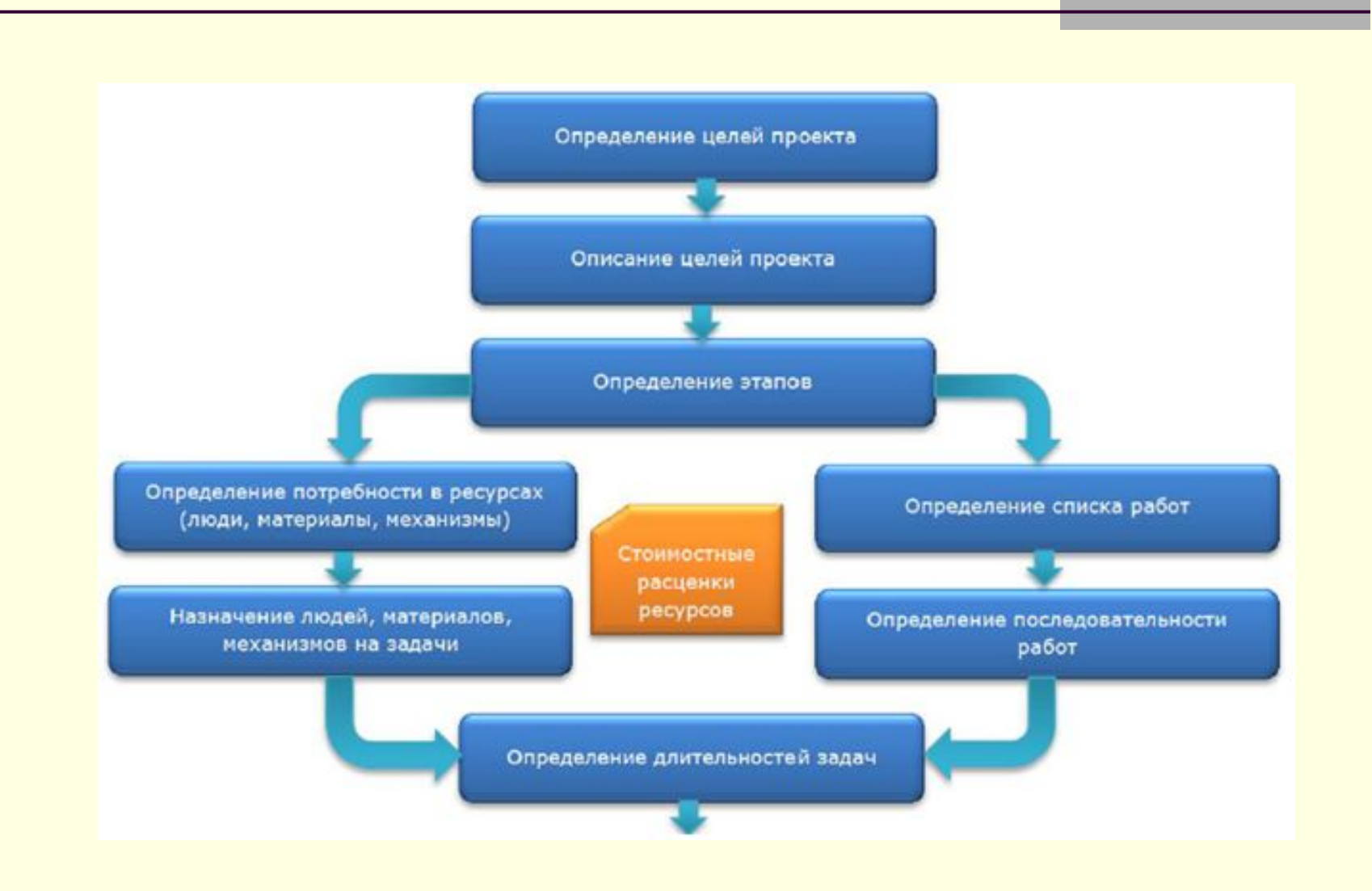

#### **Планирование**

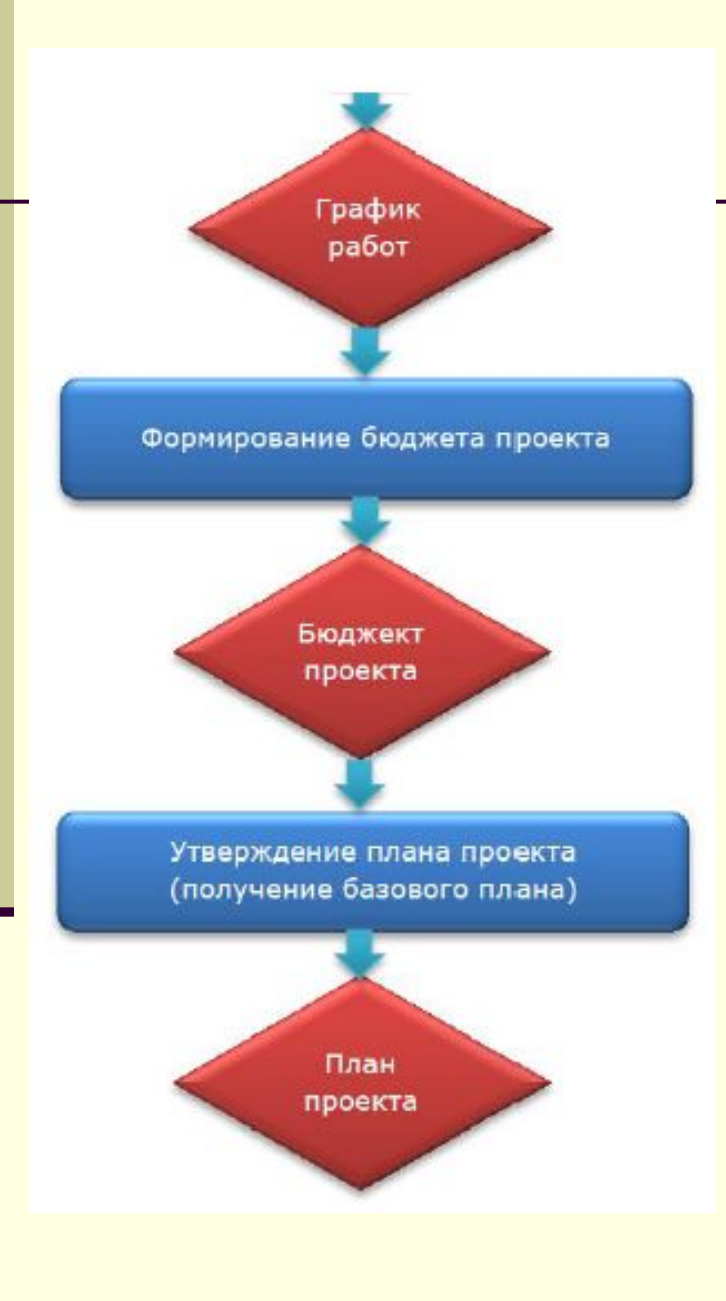

**График работ** в таких системах, как MS Project, получается автоматически, если определены задачи и ресурсы.

Если определить **расценки** на человеческие ресурсы, машины, механизмы и материалы, то **бюджет** может быть получен также автоматически. Бюджет должен быть сверен с графиком работ!

Процесс планирования является итеративным. План проекта (сроки, список задач, бюджет) может изменяться по результатам исполнения проекта.

# **Проектный треугольник**

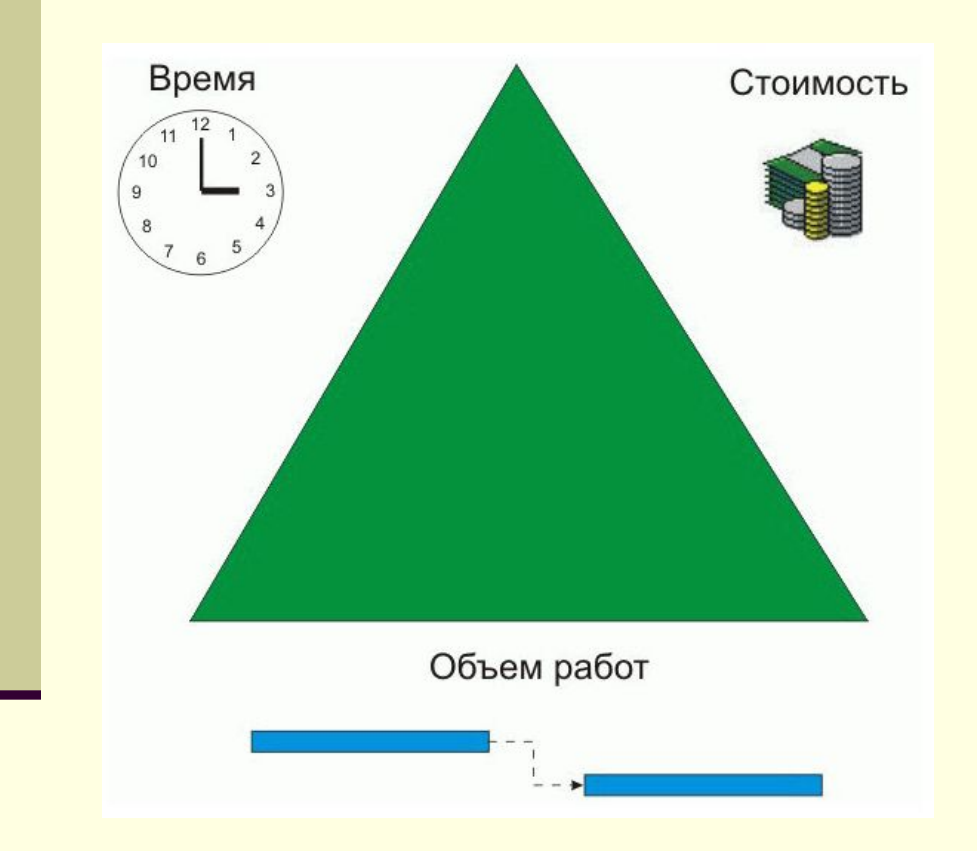

#### Проект имеет:

- дату окончания,
- бюджет,
- объем работ.

# Их комбинация – **проектный треугольник**. При внесении изменений в один из элементов оба

других меняются.

Для проекта в равной степени важны все три элемента, но обычно в зависимости от приоритетов один из них имеет наибольшее влияние на другие.

# **Проектный треугольник**

Взаимовлияние сторон треугольника:

```
сокращение расписания → возрастание стоимости проекта 
               (напр., привлекаются 
дополнительные работники),
               уменьшение объема работ
уменьшение бюджета → возрастание длительности проекта, 
             уменьшение объема работ
```
увеличение объема работ **→** возрастание длительности проекта, возрастание стоимости проекта.

Чаще всего хотя бы одна сторона треугольника фиксирована, ее нельзя изменить. Иногда это бюджет: т.е. на проект не будет выделено дополнительных средств. Иногда нельзя менять календарный план либо конечные результаты.

# **Проектный треугольник**

Зная, какую сторону треугольника нельзя изменить, легко определить, что можно скорректировать в случае возникновения проблем. Определяем, какую сторону затрагивает текущая проблема. После этого станет ясно, на какие элементы необходимо обратить внимание, чтобы скорректировать проект.

При создании плана может случиться, что он не удовлетворяет ожиданиям, например проект заканчивается слишком поздно, его стоимость выходит за пределы бюджета. В таком случае план нужно оптимизировать, чтобы привести его в соответствие с ожиданиями.

Но надо помнить о соотношении сторон треугольника – если план изменили для уменьшения расходов, то надо проверить, что дата окончания проекта все еще находится в допустимых пределах и т.д.

# **Проектный треугольник и качество**

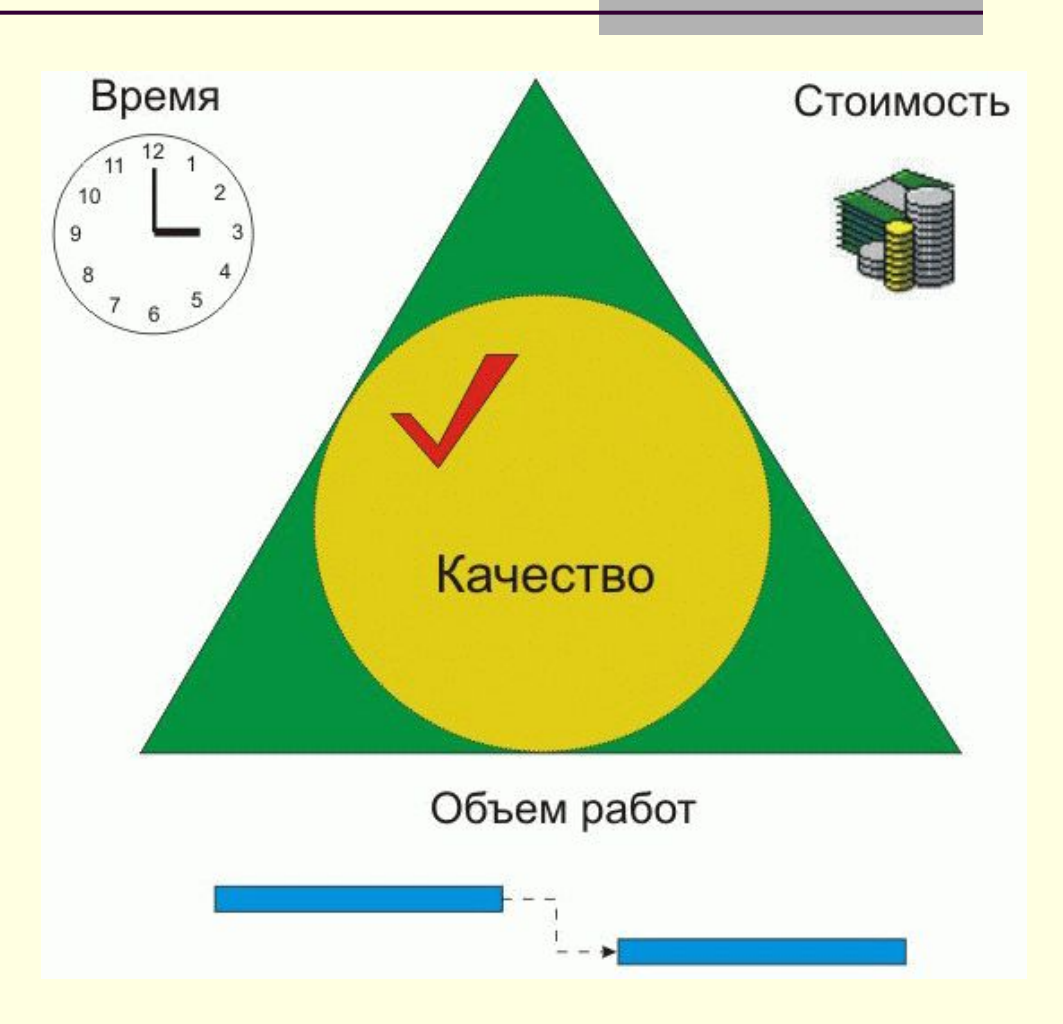

**Качество** – центр проектного треугольника.

#### **Проектный треугольник и качество**

Качество влияет на все стороны треугольника Изменения любой стороны треугольника могут повлиять на качество.

Качество не является фактором треугольника. Это результат действий со временем, средствами и работами проекта. Например, если оказалось, что в календарном плане есть дополнительное время, можно увеличить объем работ, добавив задачи. Таким образом можно добиться более высокого качества проекта и его конечных результатов.

Если необходимо сократить расходы, чтобы уложиться в бюджет, может потребоваться удалить задачи или уменьшить их длительность. Таким образом, причиной снижения уровня качества может быть потребность в сокращении расходов.

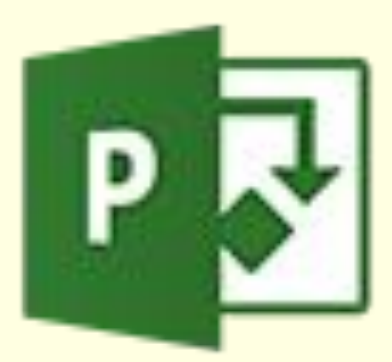

**Microsoft Project** (MSP) – программа управления проектами, разработанная и продаваемая корпорацией Microsoft.

**Microsoft Project Standard** – однопользовательская версия для небольших проектов.

**Microsoft Project Professional** – корпоративная версия продукта, поддерживающая совместное управление проектами и ресурсами, а также управление портфелями проектов с помощью Microsoft Project Server.

**Версии**: 1992 (v3.0), 1993 (v4.0), 1995 (v4.1a), 1998 (v9.0), 2000 (v10.0), 2003 (v11.0), 2007 (v12.0), 2010 (v14.0), 2013 (v15.0), 2016.

Проект предпринимается для достижения определенного результата в определенные сроки и за определенные деньги.

План проекта составляют, чтобы определить:

- какие **работы** обеспечивают результат проекта,
- какие **люди** и **оборудование** нужны для их выполнения,

 - какое **время** эти люди и оборудование будут заняты работой по проекту.

Проектный план содержит три основных элемента: **задачи**, **ресурсы** и **назначения**.

#### **Задачи**

Задача – работа, осуществляемая в рамках проекта для достижения определенного результата. Поскольку обычно проект содержит много задач, то для удобства отслеживания плана их объединяют в группы, или **фазы**. Совокупность фаз проекта называется его **жизненным циклом**.

**Фаза проекта** состоит из одной или нескольких задач, в результате выполнения которых достигается один или несколько основных результатов проекта. Таким образом, результаты, достигнутые благодаря выполнению каждой из задач, входящих в фазу, формируют ее результат. Фазы могут состоять также из других фаз.

### **Основные понятия MS Project**

**Задачи.** Вся работа, которую необходимо выполнить для достижения целей проекта, разбивается на отдельные задачи. Содержание проекта образуют все задачи и цели проекта. Сокращение содержания проекта, например, очень часто означает отказ от некоторых целей проекта и задач, которые необходимы для достижения целей проекта.

**Ресурсы.** Сотрудники, оборудование, материалы или помещение – все, что может потребоваться для выполнения отдельных задач проекта. Количество ресурсов, которыми располагает менеджер проекта, может определять содержание проекта и (или) сроки его выполнения.

**Назначения.** Они появляются, когда выделяются ресурсы для выполнения задачи. Назначения напрямую определяют объем времени, требуемый для выполнения задач, и косвенно определяют полное время выполнения проекта.

Представления служат для ввода, отображения и анализа данных о проекте. Три типа представлений:

1. графические представления – диаграммы и графики;

- 2. табличные представления (Лист задач, Лист ресурсов и т.д.);
- 3. представления форм.

Представления можно условно разделить на три группы:

1. представления задач (Диаграмма Ганта, Лист задач, Форма задач и др.);

2. представления ресурсов (График ресурсов, Лист ресурсов, Форма ресурсов и др.);

3. представления назначений (Использование ресурсов, Использование задач).

# **Диаграммы Ганта**

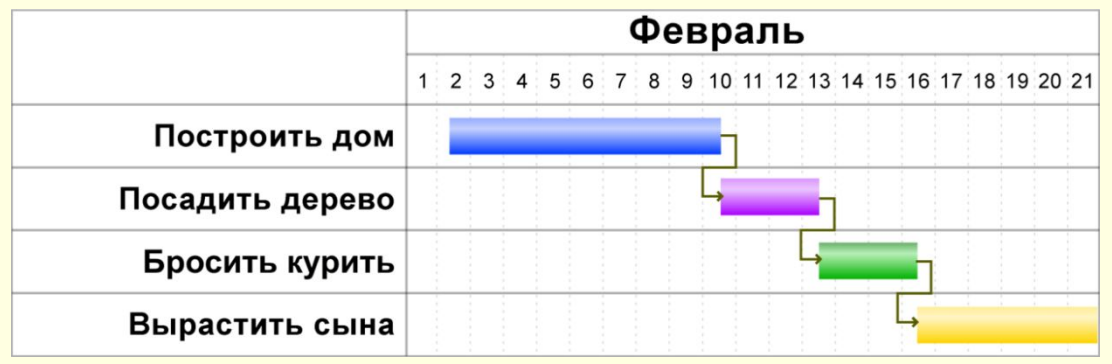

Около 1910 года.

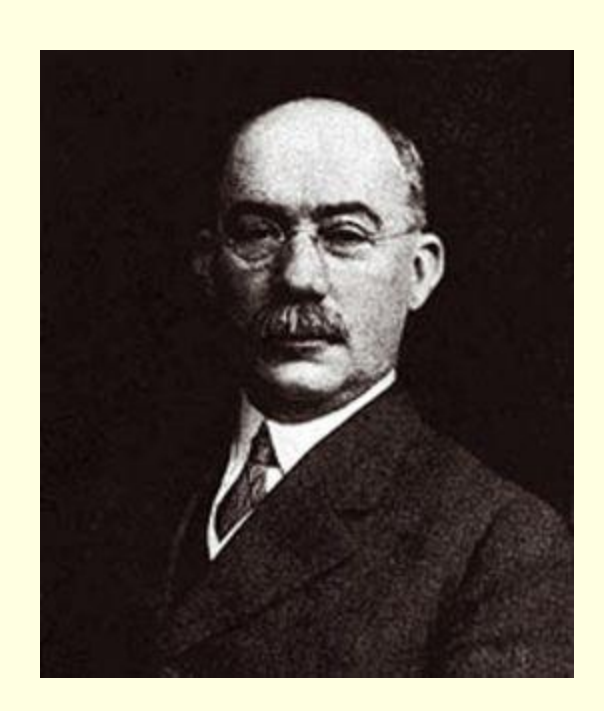

Генри Гант (Henry Laurence Gantt, 1864-1919)

#### Создать проект.

# Файл → Создать Проект → Сведения о проекте

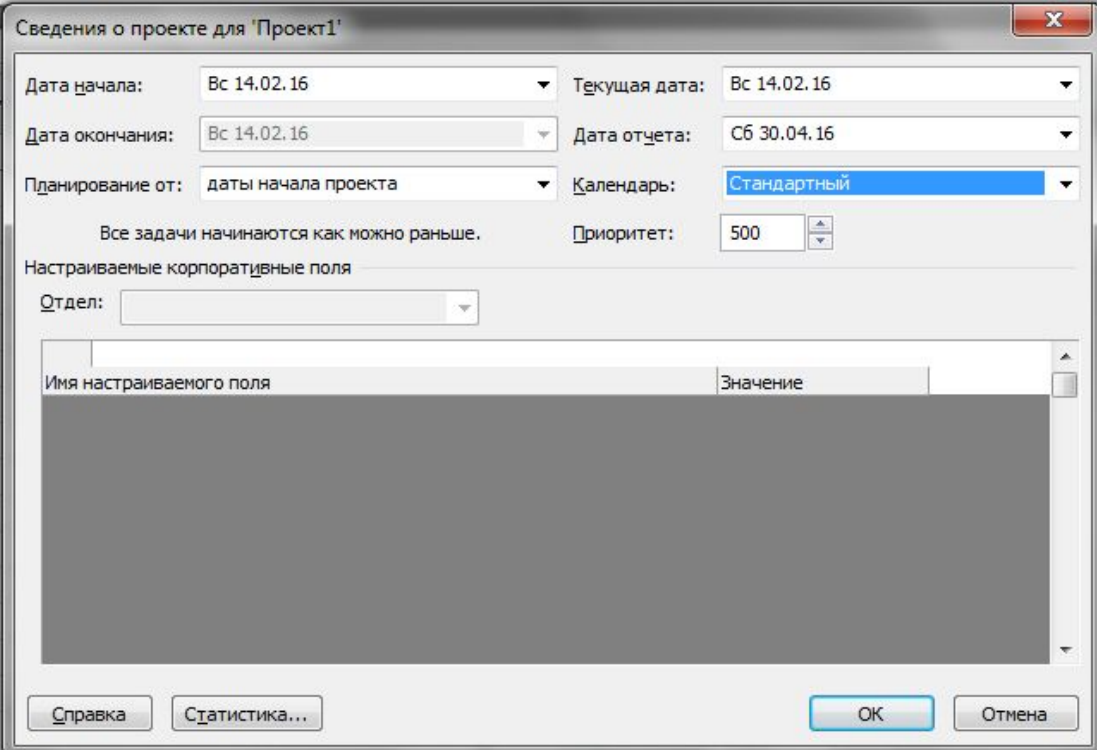

# Проект → Изменение рабочего времени

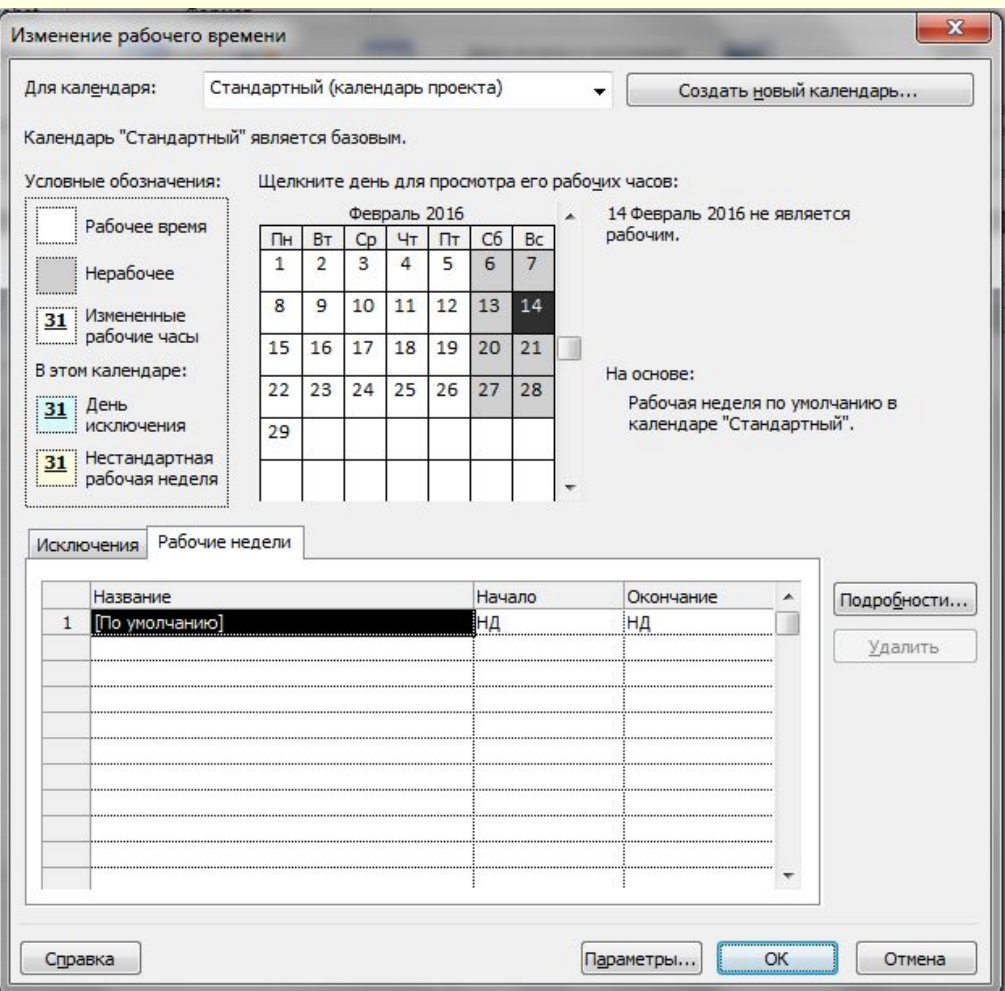

Создадим новый файл проекта и будем следовать методике планирования от даты начала. Используем стандартный календарь и в качестве даты начала проекта примем предлагаемую по умолчанию.

План работ лучше всего составлять в представлении Диаграмма Ганта. Для добавления задачи в план проекта нужно установить курсор в таблицу слева от диаграммы и ввести название задачи в поле Название задачи.

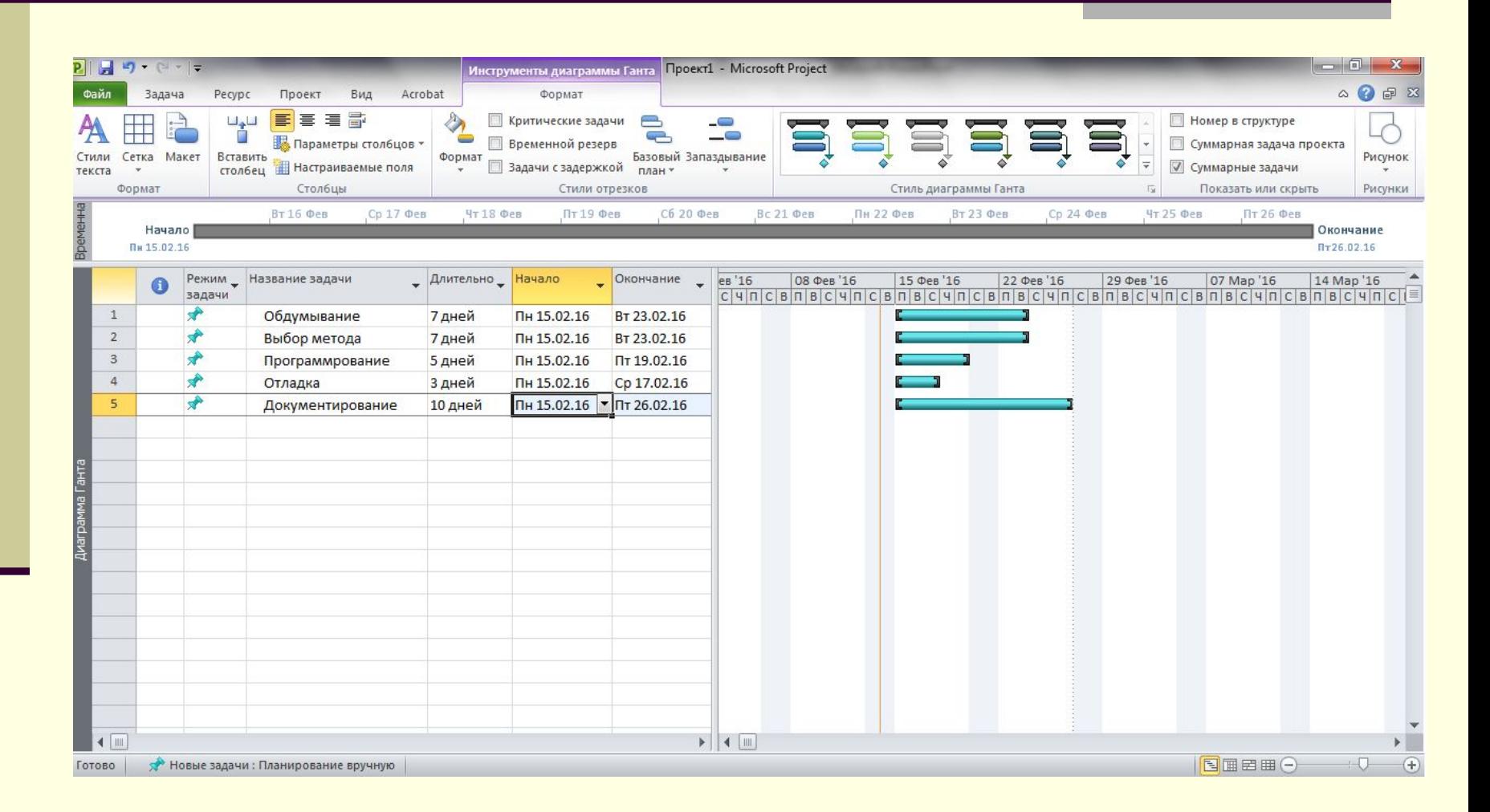

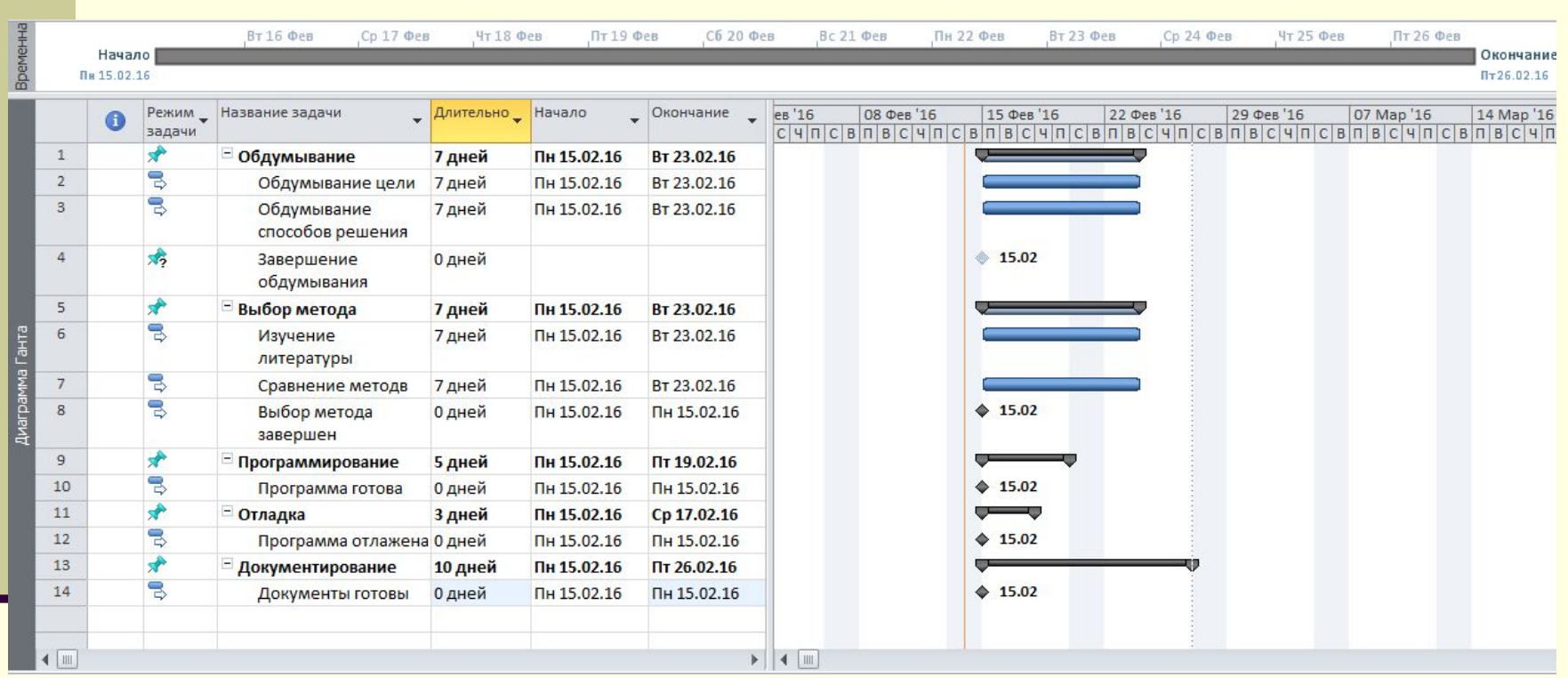

Задачи (фазы) разбиты на подзадачи.

# Теперь можно задать длительность задач (длительность фаз считается автоматически).

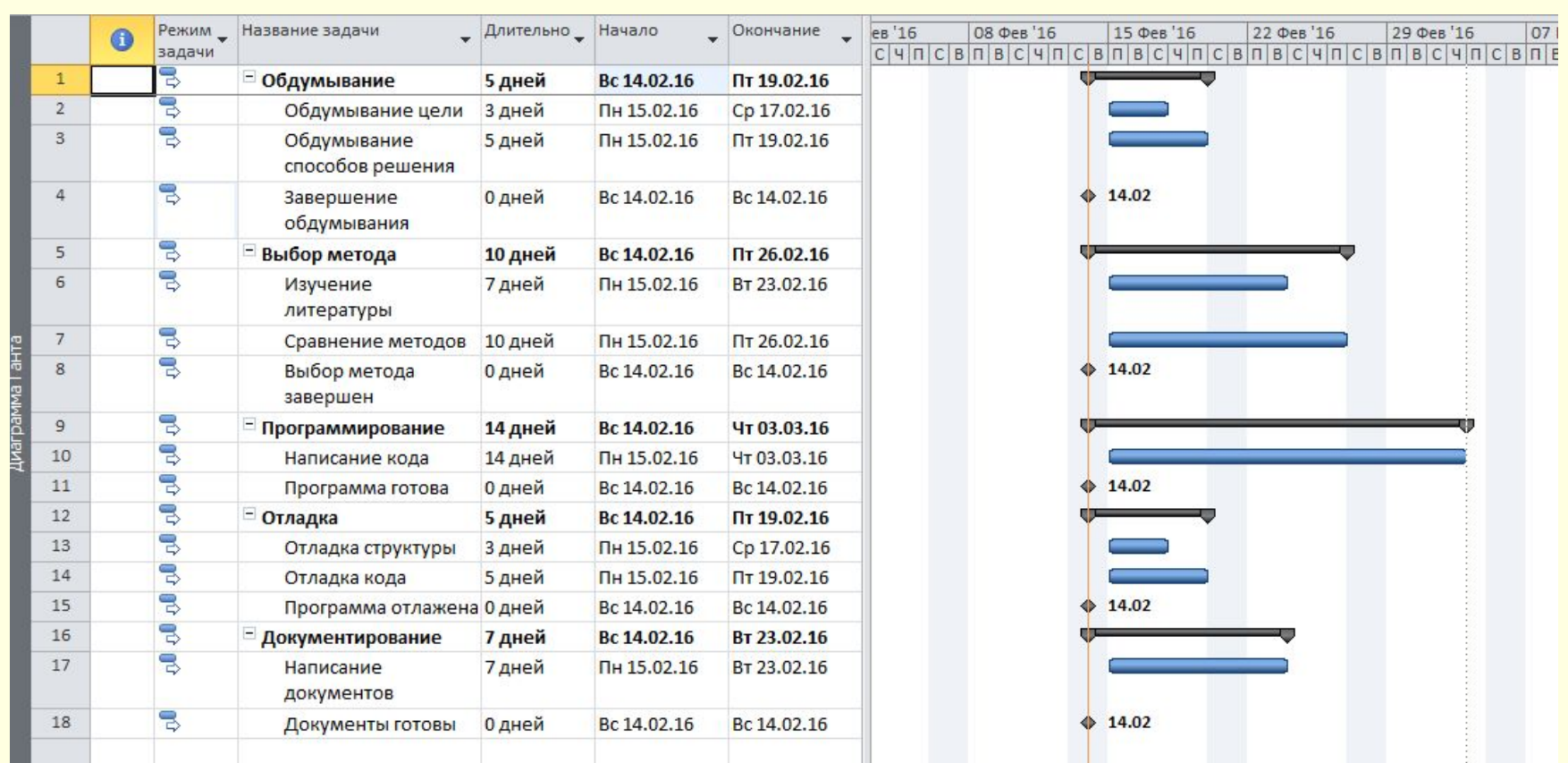

#### **Связи задач**

Связь между двумя задачами определяет, каким образом время начала или завершения одной задачи влияет на время начала или завершения другой. Задача, влияющая на другую, называется Предшественник, а задача, зависящая от другой, называется Последователь.

Одна связь может объединять только две задачи, но у одной задачи может быть несколько связей с другими задачами. Задача может иметь неограниченное число предшествующих и последующих задач.

Связи могут объединять и фазы, и все принципы организации связей между задачами применимы и к фазам. При этом связи могут объединять между собой и задачи, и фазы, например фаза может начинаться по завершении задачи.

В MS Project есть четыре типа связей между задачами.

Связь типа **Finish-to-Star**t (Окончание-Начало), сокращенно FS (ОН), – наиболее распространенный тип зависимости между задачами, при которой задача В не может начаться, пока не завершена задача А:

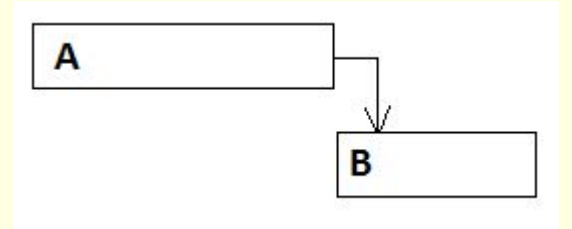

Связь **SF** (НО) – при увеличении длительности хронологически предшествующей задачи ее дата начала будет переноситься на более ранний срок, и при этом дата начала последующей задачи не изменится. Такой тип связи используется в тех случаях, когда в качестве последующей задачи выступает та, срок начала которой не должен измениться:

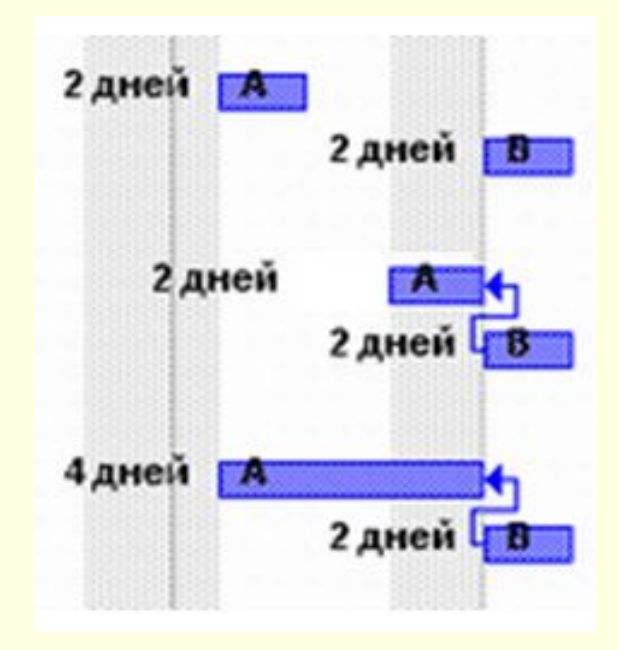

Если задачи соединены связью типа **SS** (НН), то изменение длительности любой из них приводит к изменению даты окончания только редактируемой задачи. Наличие такой связи между задачами не влияет на алгоритм расчета длительности и сроков исполнения:

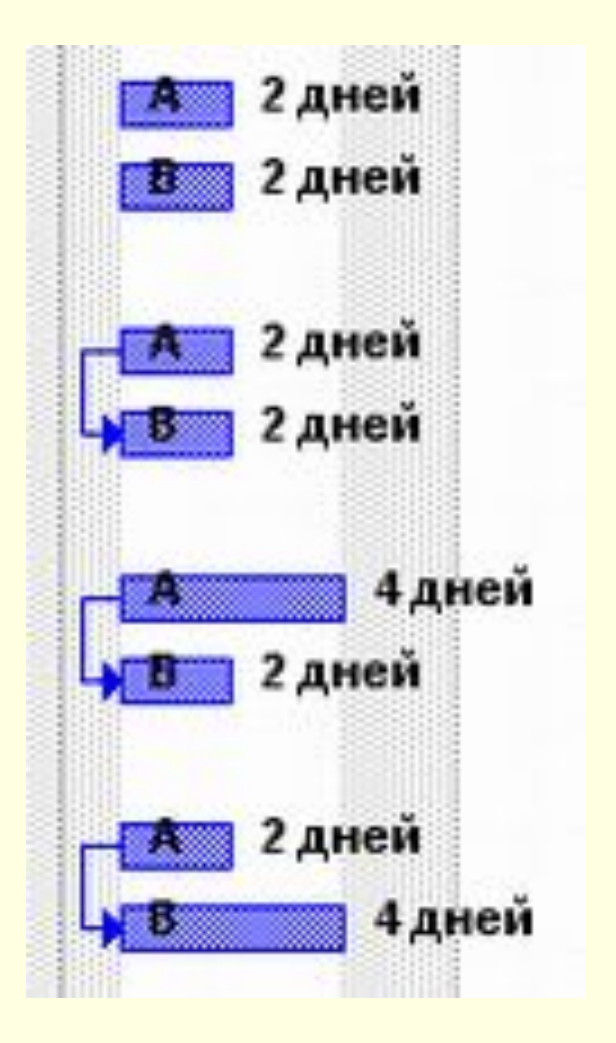

При связи типа FF (OO) MS Project старается синхронизировать даты окончания связанных задач.

Если увеличивается длительность

предшествующей задачи, то автоматически переносятся даты начала и окончания последующей задачи (чтобы даты их окончания совпадали). При этом длительность задачи В не изменяется.

Если изменяется дата окончания последующей задачи, то дата окончания предшествующей задачи не изменяется, и задачи завершаются в разные дни. То есть при изменении длительности последующей задачи переносится только дата ее окончания.

Если длительность предшествующей задачи больше длительности последующей, то изменение длительности B происходит за счет переноса даты ее начала на более ранний день.

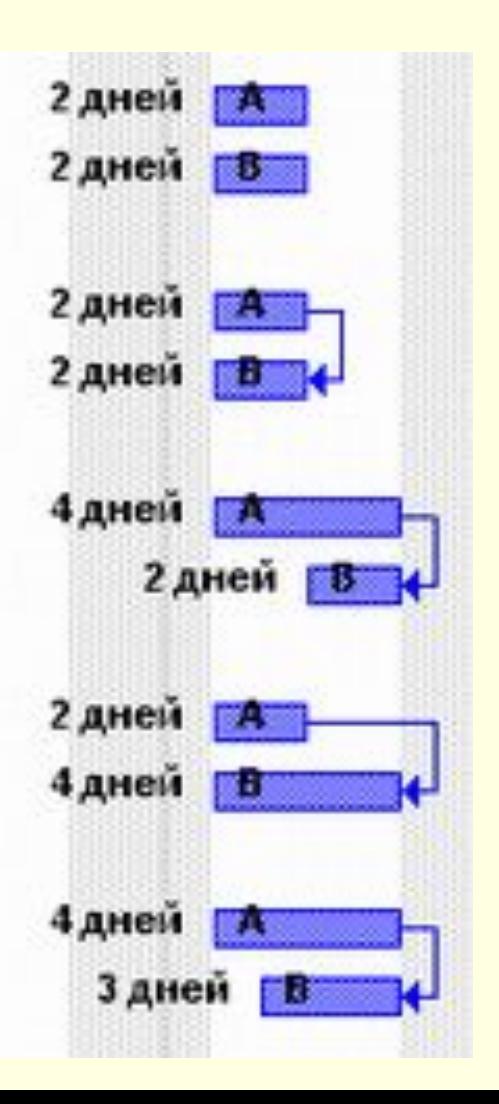

#### Теперь надо определить связи между задачами.

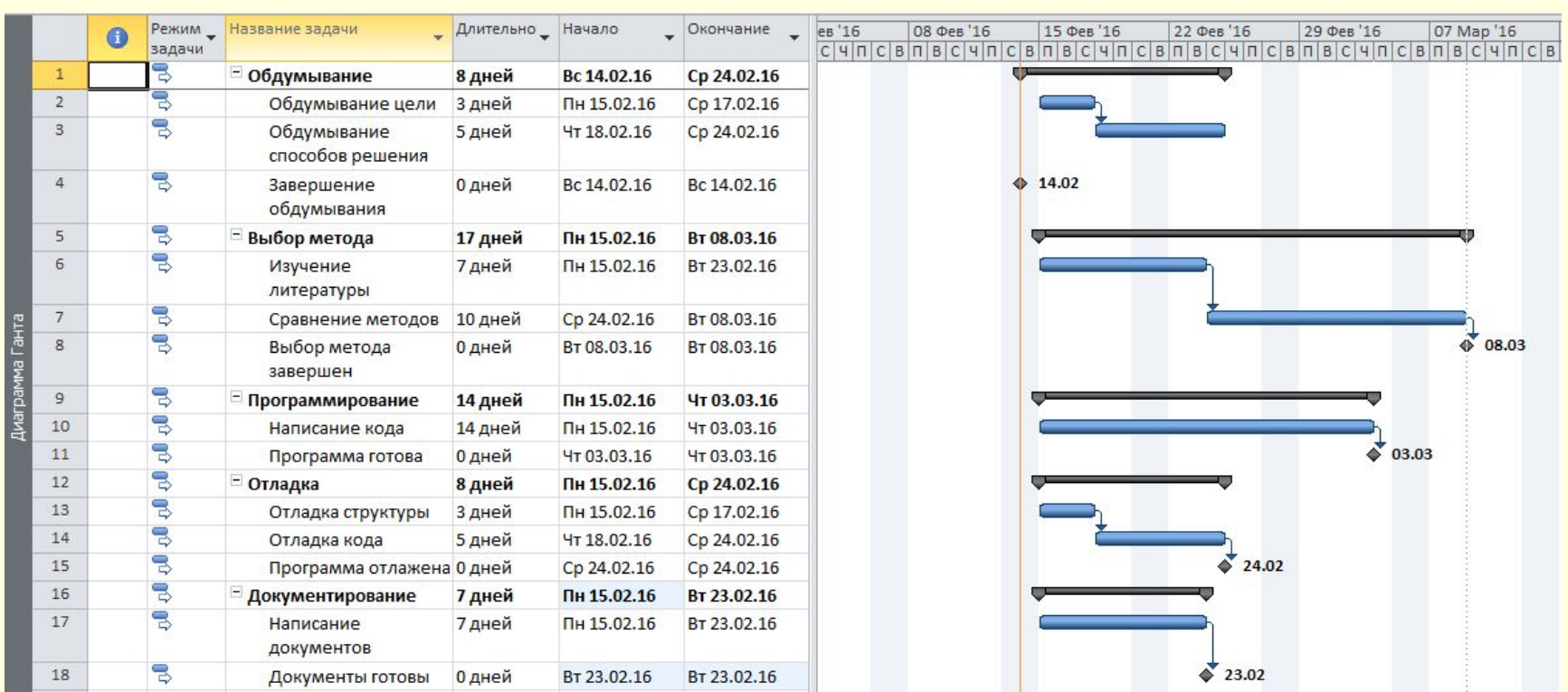

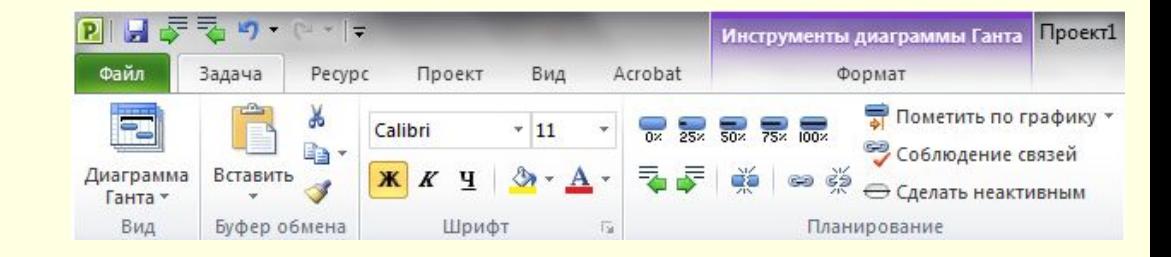

Определим дату начала проекта.

Проект → Сведения о проекте

(Лучше выбирать автоматически!)

Теперь надо отредактировать связи между задачами.

Установить ограничения по срокам исполнения фаз и крайние сроки.

# **НУ И ТАК ДАЛЕЕ!**

# **Спасибо за внимание!**